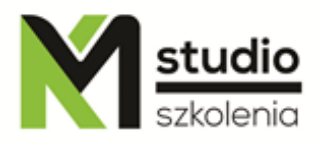

# *"Linux – BASH shell programming"*

## *Course description:*

Linux training – BASH shell programming is addressed to Linux administrators, network administrators who want to learn about the bash shell programming methods. The participants of Linux training - BASH programming should have basic knowledge of Linux and networks in this system.

# *Training program:*

- 1. **The simplest script**
- 2. **Choosing a shell (magic number #!, sha-bang)**
- 3. **Calling a script**
- 4. **External and built-in commands**

## 5. **Some special characters**

Comment (#) End of line (;) Whitespace (:) Output, input redirection  $(\geq, \leq, \geq)$ Output redirection Input redirection Pipe (|) Start a process in background  $(\&)$ 

# 6. **Variables and parameters**

Deleting of variables (unset) Null variable Saving a program result into a variable (backquotes ` `) Script call parameters (\$0, \$#, \$1, \$2, \$3....) Shift instruction Citation Escape sign  $(\n)$ 

# 7. **Regular Expressions**

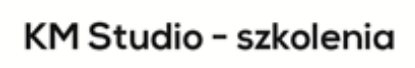

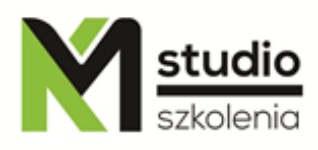

#### 8. **Conditional statements**

If/then statement If/then/else statement Nested the if statement If/elif statement Case statement **Operators** Operators and, or  $(\&\&\,,\,||)$ Test command

#### 9. **Ending script** Exit statement Using the program exit status in scripts (\$?)

#### 10. **Tests and operators**

File test operators File type tests File attribute Tests

#### 11. **Comparison operators**

Arithmetic comparison using the if statement Integer comparison operators String comparison Complex comparison (and, or) Nested comparison operators Assignment operator Arithmetic operators Bitwise operators Logical operators Numerical constants

#### 12. **Loops**

For/in loop Seq command While loop Until loop Loop control (break, continue)

## 13. **Text processing**

Head, tail commands Sort, Uniq, Expand, Unexpand Cut, Paste, Join, Wc, Tr

## 14. **Text search (grep)**

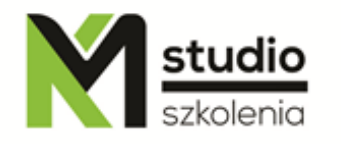

- 15. **Stream Editor (sed)**
- 16. **Interactive programs** Read command Select statement
- 17. **Functions**
- 18. **Steep command**
- 19. **If the script does not work (debugging)**

## *Methodology:*

- PowerPoint mini lectures
- working on computers (each participant works on a separate computer)
- mini training videos

# *Organizational information:*

Number of training hours: 14 hours / 2 days Time of training 9:15-16:15 Place of training: Łódź, Piotrkowska 125 – KM Studio - trainings